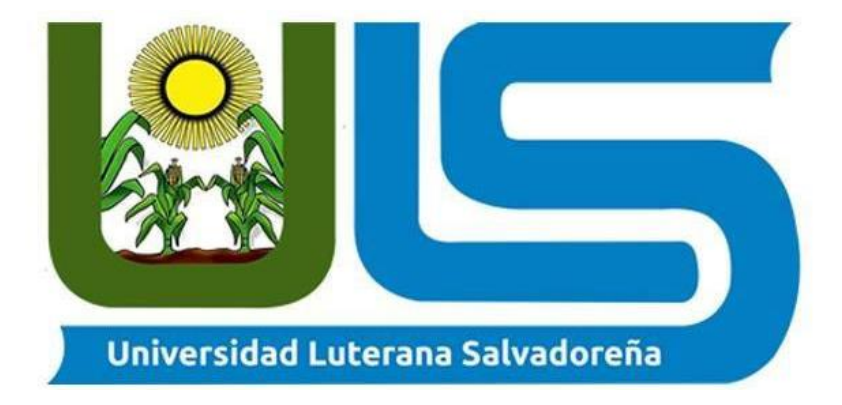

### **Universidad Luterana Salvadoreña**

Cátedra: Sistema Operativo de Redes

Docente: Ing. Manuel de Jesús Flores

Estudiante:

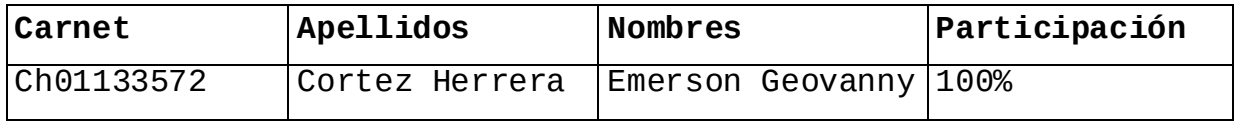

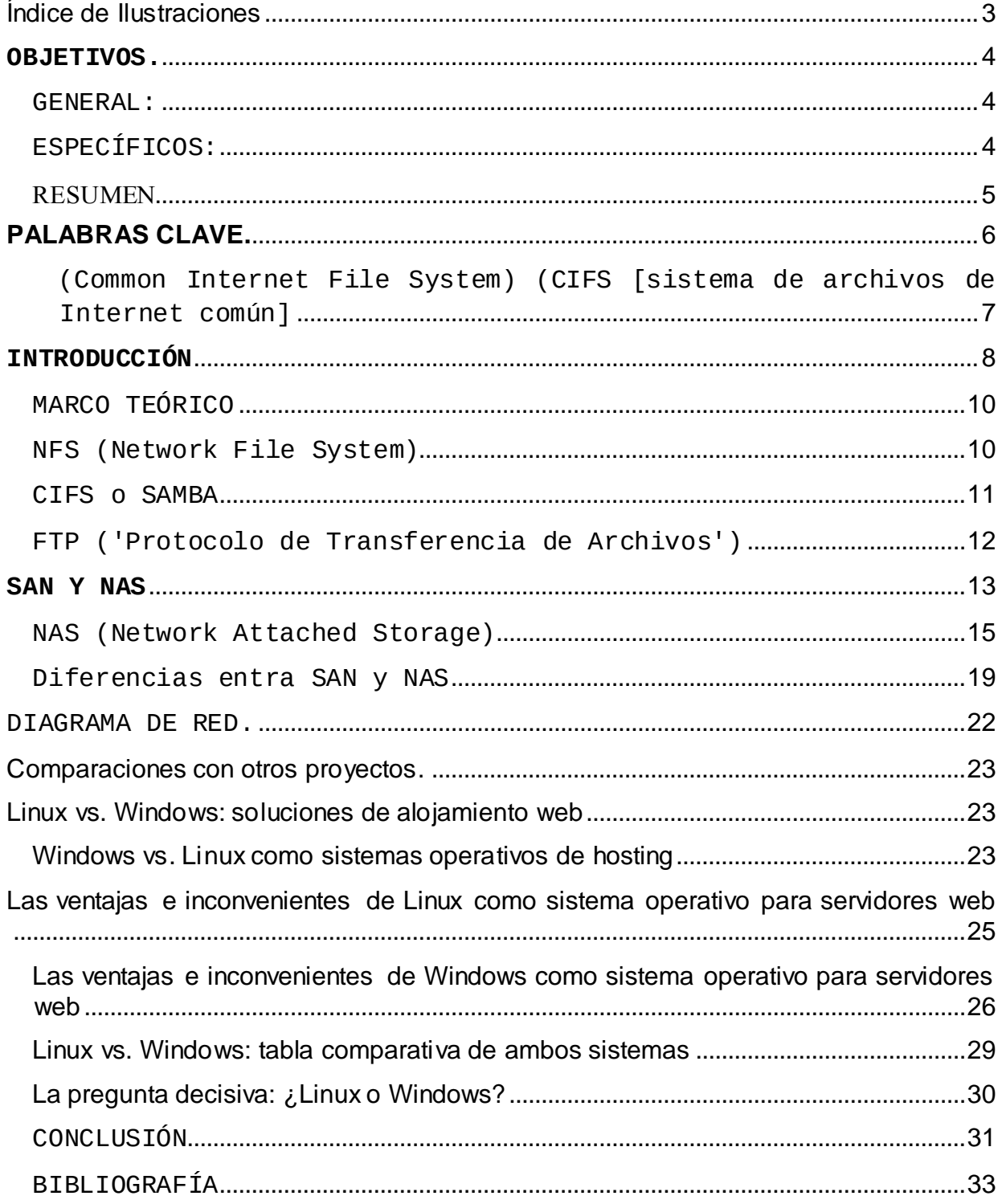

## **INDICE**

 $\overline{a}$ 

Índice de Ilustraciones

<span id="page-2-0"></span>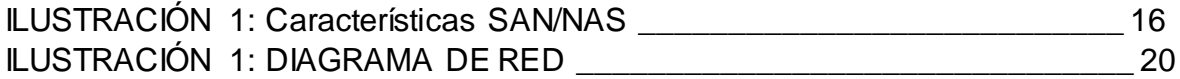

#### <span id="page-3-0"></span>**OBJETIVOS.**

#### <span id="page-3-1"></span>**GENERAL:**

-Mostar diferente formas de compartir archivos a través de protocolos, permitiendo que un equipo pueda montar y trabajar con un sistema de archivos de otro equipo de red de forma local.

#### <span id="page-3-2"></span>**ESPECÍFICOS:**

-Exponer los diferentes protocolos que nos permiten compartir archivos en red.

-Demostrar el funcionamiento de cómo trabajan los protocolos SAMBA, FTP, NFS.

-Mostrar los elementos y las configuraciones necesarias en cada uno de los protocolos, para la compartición de archivos a través de la red.

#### RESUMEN

<span id="page-4-0"></span>En esta guía paso a paso se describe el proceso de compartir carpetas en un equipo que forma parte de un grupo de trabajo, configurar la seguridad para las carpetas compartidas y las subcarpetas y los archivos que contienen, y conectarse a través de la red a carpetas compartidas de otros equipos miembros del grupo de trabajo.

Por ejemplo, suponga que le piden que configure el uso compartido de archivos en un equipo basado en Windows que forma parte de un grupo de trabajo. Necesita crear un recurso compartido que contenga los archivos de Deudores que utilizará el personal de Contabilidad y Ventas de su compañía, y configurar la seguridad para garantizar que sólo los usuarios apropiados tendrán acceso a los datos almacenados en ese recurso compartido. El personal de Contabilidad debe poder leer, modificar, eliminar y crear archivos en el recurso compartido, mientras que el personal de Ventas sólo debe poder leer archivos del mismo. La directora del departamento de contabilidad debe ser el único usuario que puede cambiar los permisos del contenido del recurso compartido.

El equipo con el que está trabajando tiene unidades C y D, y ha decidido crear en la unidad D la carpeta que contendrá los datos.

### **PALABRAS CLAVE.**

#### <span id="page-5-0"></span>Nfs:

NFS (*sistema de archivos de red*: «Network File System») es un protocolo que permite acceso remoto a un sistema de archivos a través de la red. Todos los sistemas Unix pueden trabajar con este protocolo; cuando se involucran sistemas Windows, debe utilizar Samba en su lugar.

NFS es una herramienta muy útil. Si bien anteriormente ha tenido muchas limitaciones, la mayoría ha desaparecido con la versión 4 del protocolo. El inconveniente es qu ela última versión de NFS e más díficil de configurar cuando se quieren utilizar funciones básicas de seguridad como la autenticación y el cifrado, puesto que se basa en Kerberos para estas funcionalidades. Sin éstas, el protocolo NFS tiene que restringirse a la utilización en una red local de confianza puesto que los datos que circulan por la red no están cifrados (un *sniffer* los puede interceptar) y los permisos de acceso se conceden en función de la dirección IP del cliente (que puede ser suplantada).

#### Ftp:

FTP es uno de los diversos protocolos de la red Internet, concretamente significa File Transfer Protocol (Protocolo de Transferencia de Ficheros) y es el ideal para transferir grandes bloques de datos por la red. Su comportamiento está definido por la recomendación RFC 959.

Se precisa de un Servidor FTP y un cliente FTP, puede darse el caso de que los servidores sean de libre acceso para todo el mundo y entonces estamos hablando de login anónimo o FTP anónimo.

#### Samaba:

*Samba* es una implementación de código abierto del protocolo Server Message Block (SMB). Permite la interconexión de redes Microsoft Windows®, Linux, UNIX y otros sistemas operativos juntos, permitiendo el acceso a archivos basados en Windows y compartir impresoras. El uso de Samba de SMB lo hace parecer como un servidor Windows a clientes Windows.

El tercer lanzamiento principal de Samba, versión 3.0.0, introduce varias mejoras con respecto a las versiones previas, incluyendo:

- La habilidad para unirse a un dominio Active Directory a través de LDAP y Kerberos
- Soporte incorporado de Unicode para la internacionalización
- Soporte para las conexiones de clientes Microsoft Windows XP Professional a servidores Samba sin la necesidad de hacer hacking del registro local

 $C$ ifs $\cdot$ 

<span id="page-6-0"></span>(Common Internet File System) (CIFS [sistema de archivos de Internet común]

Un protocolo de red que proporciona la fundación para el uso compartido de archivos basado en Windows y otras utilidades de red. Scalable File Server admite el uso compartido de archivos de CIFS.

#### Nas:

El **almacenamiento conectado en red**, *Network Attached Storage* (**NAS**), es el nombre dado a una tecnología de almacenamiento dedicada a compartir la capacidad de almacenamiento de un computador ([servidor](https://es.wikipedia.org/wiki/Servidor_inform%C3%A1tico)) con [computadoras personales](https://es.wikipedia.org/wiki/Computadora_personal) o servidores clientes a través de una red (normalmente [TCP/IP](https://es.wikipedia.org/wiki/TCP/IP)), haciendo uso de un [sistema operativo](https://es.wikipedia.org/wiki/Sistema_operativo) optimizado para dar acceso con los protocolos [CIFS](https://es.wikipedia.org/wiki/CIFS), [NFS](https://es.wikipedia.org/wiki/NFS), [FTP](https://es.wikipedia.org/wiki/File_Transfer_Protocol) o [TFTP](https://es.wikipedia.org/wiki/TFTP).

Los sistemas NAS son dispositivos de almacenamiento a los que se accede desde los equipos a través de protocolos de red (normalmente [TCP/IP](https://es.wikipedia.org/wiki/TCP/IP)). También se podría considerar un sistema NAS a un servidor ([Microsoft Windows](https://es.wikipedia.org/wiki/Microsoft_Windows), [Linux](https://es.wikipedia.org/wiki/Linux), etcétera) que comparte sus unidades por red, pero la definición suele aplicarse a sistemas específicos.

Los protocolos de comunicaciones NAS están basados en archivos por lo que el cliente solicita el archivo completo al servidor y lo maneja localmente, por lo que están orientados a manipular u na gran cantidad de pequeños archivos. Los protocolos usados son protocolos de compartición de archivos como *[Network File System](https://es.wikipedia.org/wiki/Network_File_System)* (NFS) o *Microsoft Common Internet File System* ([CIFS](https://es.wikipedia.org/wiki/CIFS)).

#### Sam:

Una **red de área de almacenamiento**, en inglés *Storage Area Network* (**SAN**), es una red de almacenamiento integral. Se trata de una arquitectura completa que agrupa los siguientes elementos:

Una red de alta velocidad de canal de fibra o iSCSI.

- Un equipo de interconexión dedicado (conmutadores, puentes, etc).
- Elementos de almacenamiento de red (discos duros).

Una SAN es una red dedicada al almacenamiento que está conectada a las redes de comunicación de una compañía. Además de contar con interfaces de red tradicionales, los equipos con acceso a la SAN tienen una interfaz de red específica que se conecta a la SAN.

El rendimiento de la SAN está directamente relacionado con el tipo de red que se utiliza. En el caso de una red de [canal de fibra](https://es.wikipedia.org/wiki/Canal_de_fibra), el ancho de banda es de aproximadamente 100 megabytes/segundo y se puede extender aumentando la cantidad de conexiones de acceso.

#### **INTRODUCCIÓN**

<span id="page-7-0"></span>El documento tiene como propósito describir el proyecto que se implementara durante el ciclo, El proyecto elegido es el Sistema de Archivo de Red, que consiste en la implementación de un servidor de archivo que tenga soporte para archivos compartidos utilizando los protocolos NFS, SAMBA y FTP.

En una entorno informático es imprescindible disponer de un servicio que permita el acceso seguro a archivos remotos de forma trasparente. En muchas circunstancias hay necesidad de intercambiar información que garantice la seguridad y

confidencialidad de la misma; Y NFS proporciona este servicio siguiendo la estructura cliente-servidor.

El cliente NFS, si está autorizado para ello, puede 'montar' dichos directorios en su propio sistema de archivos pudiendo acceder a los archivos como si fueran locales y de esta forma compartir directorios, con las restricciones adecuadas, y pueden intercambiar archivos dentro de la red de área local.

También el protocolo Samba nos permite compartir archivos, directorios e impresoras entre los diferentes ordenadores de una red local (LAN). Una vez configurado el servidor podremos acceder fácilmente a los directorios compartidos (share) de otros ordenadores y almacenar archivos e intercambiar documentos entre diferentes máquinas como si estuvieran en nuestra propio PC, también podremos compartir las impresoras de la red con extrema facilidad e imprimir desde cualquier máquina aunque no estemos conectados directamente a la impresora. Además Samba permite autentificar a los usuarios mediante contraseñas facilitando un acceso seguro y regulado a los recursos de la red y asegurando la privacidad de los datos que se comparten.

#### **MARCO TEÓRICO**

<span id="page-9-0"></span>Para poder implementar el proyecto debemos estudiar las diferentes formas de protocolos que se utilizan para este fin. Entre los diferentes protocolos se describen:

 $\sqrt{NFS}$ 

 $\times$  CIFS OSAMBA

 $\checkmark$  FTP

#### **NFS (Network File System)**

<span id="page-9-1"></span>Definición de NFS (Network File System):

Es un método de compartición de archivos entre máquinas de una red de tal forma que tenemos la impresión de trabajar en nuestro disco duro local. Red HatLinux puede trabajar como servidor o como cliente de NFS (o ambos), lo que implica que puede exportar sistemas de archivos a otros sistemas, así como montar los sistemas de archivos que otras máquinas exportan.

Breve Historia

Primer sistema comercial de archivos en red (Sun Microsystems, 1984) estándar, multiplataforma que permite acceder y compartir archivos en una red C/S heterogénea como si estuvieran en un sólo disco, montar un directorio de una máquina remota en una máquina local. Una red tiene dos tipos de conexiones:

#### 1. Conexiones físicas:

Permiten a las computadoras transmitir y recibir señales directamente. Las conexiones físicas están definidas por el medio empleado (pueden ser cables hasta satélites) para transmitir la señal, por la disposición geométrica de las computadoras

(topología) y por el método usado para compartir información, desde textos, imágenes y hasta videos y sonidos.

2. Conexiones Lógicas o Virtuales:

Permiten intercambiar información a las aplicaciones informáticas, por ejemplo a un procesador de texto o cualquier tipo de software. Las conexiones lógicas son creadas por los protocolos de red y permiten compartir datos a través de la red entre aplicaciones correspondientes a computadoras de distinto tipo, algunas conexiones lógicas emplean software de tipo clienteservidor y están destinadas principalmente a compartir archivos e impresoras.

#### **CIFS o SAMBA**

<span id="page-10-0"></span>Es una implementación de código abierto del protocolo Server Message Block (SMB). Que Permite la interconexión de redes Microsoft Windows, Linux, UNIX y otros Sistemas Operativos juntos, permitiendo el acceso a archivos basados en Windows y compartir impresoras. El uso de Samba de SMB lo hace parecer como un servidor Windows a clientes Windows.

Samba fue desarrollado originalmente para Unix por Andrew Tridgell utilizando un sniffer o capturador de tráfico para entender el protocolo usando ingeniería inversa. El nombre viene de insertar dos vocales al protocolo estándar que Microsoft usa para sus redes, el SMB o server message block. En un principio Samba tomó el nombre de smbserver pero tuvieron que cambiarlo por problemas con una marca registrada. Tridgell buscó en el diccionario de su máquina Unix alguna palabra que incluyera las letras.

#### Características de Samba

Samba es una aplicación deservidor poderosa y versátil. Hasta los administradores bien empapados deben conocer sus habilidades y limitaciones antes de intentar una instalación y configuración.

Lo que Samba puede hacer:

-Sirve arboles de directorios e impresoras a clientes Linux, UNIX y Windows

-Asistente en la navegación de la red (con o sin NetBIOS)

-Autentifica las conexiones a dominios Windows

-Proporciona resolución de nombres de Windows Internet NameService (WINS)

-Actúa como un Controlador de Dominio Primario (PrimaryDomainController, PDC)

Estilo Windows

-Actúa como un BackupDomainController (BDC) para un PDC basado en Samba

-Actúa como un miembro servidor de dominio de Active Directory -Une un Windows NT/2000/2003 PDC

Lo que Samba no puede hacer:

-Actuar como un BackupDomainController (BDC) para Windows PDC (y vice versa)

-Actuar como un controlador de dominio de Active Directory

#### <span id="page-11-0"></span>**FTP ('Protocolo de Transferencia de Archivos')**

FTP ('Siglas en inglés de File Transfer Protocol, Protocolo de Transferencia de Archivos') en informática: Es un protocolo de red para la transferencia de archivos entre sistemas conectados a una red TCP (Transmission Control Protocol), basada en la arquitectura cliente-servidor. Desde un equipo cliente se puede conectar a un servidor para descargar archivos desde él o para enviarle archivos, independientemente del sistema operativo utilizado en cada equipo.

Historia

FTP tiene sus orígenes en 1971, y aunque ha evolucionado con el paso de los años, es uno de los protocolos más antiguos que todavía están en uso. Hoy en día se usa principalmente en redes corporativas y la red más grande que existe, Internet. . La estructura general fue establecida en 1973.

Fue modificado varias veces, añadiendo nuevos comandos y funcionalidades. Al final se publicó el RFC 959 en octubre de 1985, que es la que se utiliza actualmente.

#### **SAN Y NAS**

<span id="page-12-0"></span>Con la creciente cantidad de información almacenada y por la necesidad de tener disponibles miles de datos, han surgido dos soluciones de almacenamiento; las redes SAN (Storage Area Network) y los sistemas NAS (Network Attached Storage).

SAN (Red de área de almacenamiento): Es una red concebida para conectar servidores, matrices de discos y librerías de soporte. Principalmente, está basada en tecnología fibrechannel y más recientemente en iSCSI. Su función es la de conectar de manera rápida, segura y fiable los distintos elementos que la conforman.

El SAN es un sistema de discos que se conecta a los servidores mediante redes de altísima velocidad (generalmente fibrechannel).

#### Estructura de un SAN

Las SANproveen conectividad de E/S a través de las computadoras host y los dispositivos de almacenamiento combinando los beneficios de tecnologías FibberChannel y de las arquitecturas de redes brindando así una aproximación más robusta, flexible y sofisticada que supera las limitaciones de DAS empleando la misma interfaz lógica SCSI para acceder al almacenamiento.

Diferencia entre ISCI Y FIberchannel

#### **NAS (Network Attached Storage)**

<span id="page-14-0"></span>NAS (Network Attached Storage):Es una tecnología de almacenamiento dedicada a compartir la capacidad de almacenamiento de una computadora (Servidor) con ordenadores personales o servidores clientes a través de una red (normalmente TCP/IP), haciendo uso de un Sistema Operativo optimizado para dar acceso con los protocolos SAMBA, NFS, FTP o TFTP.

El NAS es un sistema de discos que se conecta a la red como cualquier otro dispositivo y se le asigna una dirección IP como un miembro más de la red. Generalmente, los sistemas NAS son dispositivos de almacenamiento específicos a los que se accede desde los equipos a través de protocolos de red (normalmente TCP/IP). También se podría considerar que un servidor Windows que comparte sus unidades por red es un sistema NAS, pero la definición suele aplicarse a sistemas específicos. Los protocolos de comunicaciones NAS son basados en ficheros por lo que el cliente solicita el fichero completo al servidor y lo maneja localmente, están por ello orientados a información almacenada en ficheros de pequeño tamaño y gran cantidad. Los protocolos usados son protocolos de compartición de ficheros como NFS, Microsoft Common Internet File System (CIFS).Muchos sistemas NAS cuentan con uno o más dispositivos de almacenamiento para incrementar su capacidad total. Normalmente, estos dispositivos están dispuestos en RAID (RedundantArrays of Independent Disks) o contenedores de almacenamiento redundante.

¿Qué es Raid?

Es un sistema de almacenamiento de datos en tiempo real que utiliza múltiples unidades de almacenamiento de datos (Discos duros o SSD) entre los que se distribuyen o replican los datos.

#### Niveles de RAID

#### RAID nivel 0:

También conocido como "Striping" o "Fraccionado". Los datos son divididos en pequeños segmentos y distribuidos entre los discos. No ofrece tolerancia a fallos, ya que no existe redundancia, esto quiere decir que un fallo en cualquiera de los disco rígidos puede ocasionar perdida de información.

#### RAID nivel 1:

También conocido como "Mirroring" o " Espejado", funciona añadiendo discos rígidos paralelos a los discos rígidos principales existentes en la computadora Los discos que fueron añadidos, trabajan como una copia del primero, así si el disco principal recibe datos, el disco anexado también los recibe, pues un disco rígido pasa a ser una copia prácticamente idéntica del otro. De esa forma, si uno de los discos rígidos presenta una falla, el otro inmediatamente puede asumir la operación y continuar el acceso a la información. La consecuencia es que la grabación de datos es más lenta, pues es realizada dos veces. Sin embargo, la lectura de esa información es más rápida, pues puede ser accedida de dos fuentes. Una aplicación muy común del RAID 1 es su uso en servidores de archivos.

RAID nivel 2:

Este tipo de RAID, adapta el mecanismo de detección de fallas en discos rígidos para funcionar en memoria. Así, todos los discos de la matriz están siendo "monitorizados" por el mecanismo. Actualmente, el RAID 2 es poco usado, ya que prácticamente todos los discos rígidos nuevos salen de fábrica con mecanismos de detección de fallas implantados.

RAID nivel 3:

En este nivel, los datos son divididos entre los discos de la matriz, excepto uno, que almacena información de paridad. Así, todos los bytes de los datos tienen su paridad (aumento de 1 bit, que permite identificar errores) almacenada en un disco específico. A través de la verificación de esta información, es posible asegurar la integridad de los datos, en casos de recuperación por eso y por permitir el uso de datos divididos entre varios discos, el RAID 3 logra ofrecer altas tasas de transferencia y confianza en la información. Para usar el RAID 3, por lo menos 3 discos son necesarios

RAID nivel 4:

Este tipo de RAID, divide los datos entre los discos, siendo uno de esos discos exclusivo para paridad. La diferencia entre el nivel 4 y el nivel 3, es que en caso de falla de uno de los discos, los datos pueden ser reconstruidos en tiempo real a través de la utilización de la paridad calculada a partir de los otros discos, siendo que cada uno puede ser accedido de forma independiente.

El RAID 4 es el indicado para el almacenamiento de archivos grandes, donde es necesario asegurar la integridad de la información. Porque, en este nivel, cada operación de grabación requiere un nuevo cálculo de paridad, dando mayor confianza al almacenamiento (esta operación torna las grabaciones de datos más lentas).

RAID nivel 5:

Es muy semejante al nivel 4, excepto por que la paridad no está destinada a un único disco, sino a toda la matriz. Eso hace que la grabación de datos sea más rápida, pues no es necesario acceder a un disco de paridad en cada grabación. A pesar de eso, como la paridad es distribuida entre los discos, el nivel 5 tiene un poco menos de performance que el RAID 4. El RAID 5 es el nivel más utilizado y que ofrece resultados satisfactorios en aplicaciones no muy pesadas. Este nivel necesita de por lo menos 3 discos para funcionar.

 $RAID 0 + 1$ :

Es una combinación de los niveles 0 (Striping) y 1 (Mirroring), donde los datos son divididos entre los discos para mejorar el ingreso, pero también utilizan otros discos para duplicar la información. Así, es posible utilizar el buen ingreso del nivel 0 con la redundancia del nivel 1. Sin embargo, es necesario por lo menos 4 discos para montar un RAID de este tipo. Estas características hacen del RAID 0 + 1 el más rápido y seguro, sin embargo es el más caro de ser implementado. Tipos de RAID:

Existen 2 tipos de RAID:

1- basado en hardware 2 basado en software.

Cada uno posee ventajas y desventajas.

Raid basado en hardware: es el más utilizado, pues no depende de un [sistema operativo](http://www.informatica-hoy.com.ar/aprender-informatica/Que-es-el-sistema-operativo.php) (estos ven al RAID como un único disco grande) y son bastante rápidos, lo que posibilita explorar íntegramente sus recursos. Su principal desventaja es ser caro.

El RAID basado en hardware, utiliza dispositivos denominados "controladores RAID", que pueden ser conectados en slots PCI de la placa madre de la [computadora.](http://www.informatica-hoy.com.ar/hardware-pc-desktop/Que-es-una-computadora.php) 

RAID basado en software: no es muy utilizado, pues a pesar de ser menos costoso, es más lento, posee más dificultades de configuración y depende del sistema operativo para tener una performance satisfactoria. Este tipo es dependiente del poder de procesamiento de la computadora en que es utilizado.

#### **Diferencias entra SAN y NAS**

<span id="page-18-0"></span>La mayor diferencia entre el SAN y el NAS es que el primero está conectado a los servidores mediante redes de altísima velocidad (normalmente canales de fibra) y el segundo está conectado a la red local, donde su desempeño depende de la velocidad de la misma.

En una SAN la información se almacena en la red SAN, y en el modelo NAS los clientes tienen que solicitar los archivos a los servidores para que éstos se los suministren.

#### Características SAN/NAS

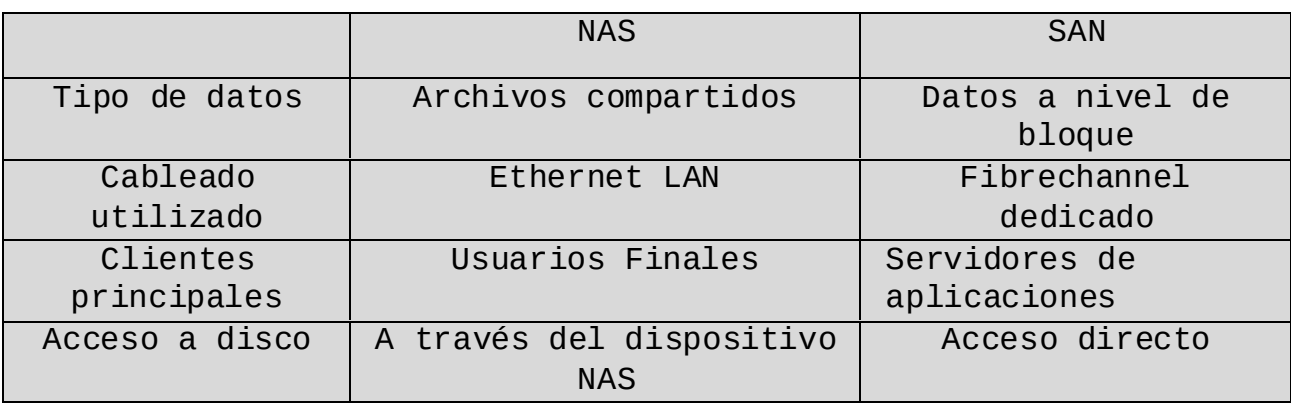

#### DESCRIPCIÓN DEL PROYECTO.

El proyecto a realizar consiste: en la elaboración de un sistema de archivos en red, que permite que un equipo pueda montar y trabajar con un sistema de archivos de otro equipo de red, como si fuera local, es decir de otra manera compartiendo carpetas y su contenido así como discos duros.El proyecto debe permitir el acceso a los archivos compartidos en la red, además de soporte SAMBA,FTP, SSH, y NFS para poder acceder desde cualquiera de esos protocolos.

Los sistemas de archivos en red son de mucha utilidad en diferentes maneras, ya que los escenarios en que se hace necesario el compartir archivos es muy amplio por ejemplo dentro del ámbito escolar el maestro puede necesitar compartir una guía de ejercicio con sus alumnos fácilmente lo puede poner en una carpeta y así todos los alumnos podrían ver el archivo, con este ejemplo podemos describir la funcionalidad que pretendemos tenga nuestro proyecto.

El Sistema instalo es el Sistema Operativo Debían con los Protocolos NFS, FTP, SSH, y SAMBA, de modo que compartiremos archivos. Pero para poder compartir un directorio en NFS se instalaron algunos paquetes como: Nfs-common y nfs-kernelserver también se hemos hecho configuraciones den tro de cada protocolo para realizar respectivas configuraciones del Servidor y cliente de esa manera compartir archivos y que usuarios podrán acceder a los archivos compartidos y que tipo de permiso tendrán.

<span id="page-21-0"></span>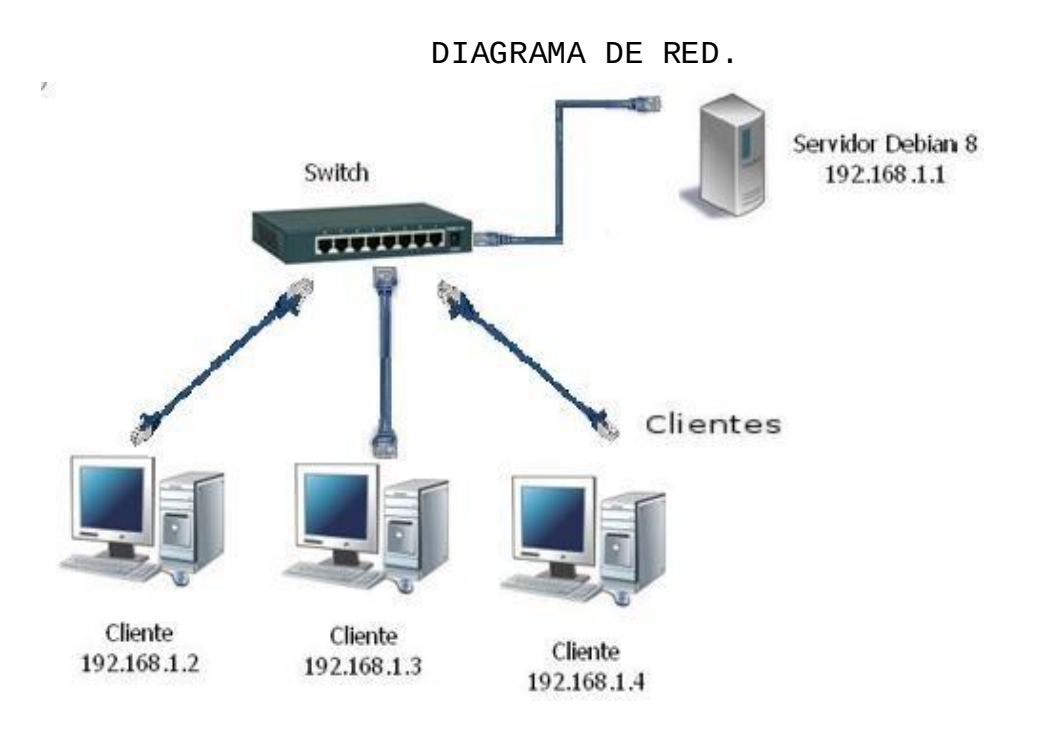

# <span id="page-22-1"></span><span id="page-22-0"></span>Linux vs. Windows: soluciones de alojamiento web

Como administrador de un servidor web, es común preguntarse cuál es el sistema operativo más conveniente: Linux o Windows.

Ambos dominan el mercado del hosting web desde hace varios años y ha competido por la supremacía durante años, pero aun así Linux se sitúa por encima de los demás sistemas ya que posee mayor estabilidad, no obstante trabajar en Windows también tiene sus ventajas por lo tanto ambos sistemas están aptos para poder trabajar en host web con una buena estabilidad.

# <span id="page-22-2"></span>Windows vs. Linux como sistemas operativos de hosting

En el mundo del alojamiento web, **Linux** es considerado como el mejor sistema operativo para servidores web. El sistema está disponible desde 1992 como **software libre** y, con los conocimientos necesarios, se puede ajustar a voluntad gracias a su estructura sencilla y modular.

Al utilizar **PHP, Perl, Python, Ruby o MySQL** Linux es una excelente opción ya que por su estructura sencilla y libre permite dar un paso más en nuestro aprendizaje ya que por su entorno libre nos da la facilidad de instalar cada uno de los programas sin tener que pagar sus servicios, en cambio en el software Windows la mayor parte de sus servicios son de paga.

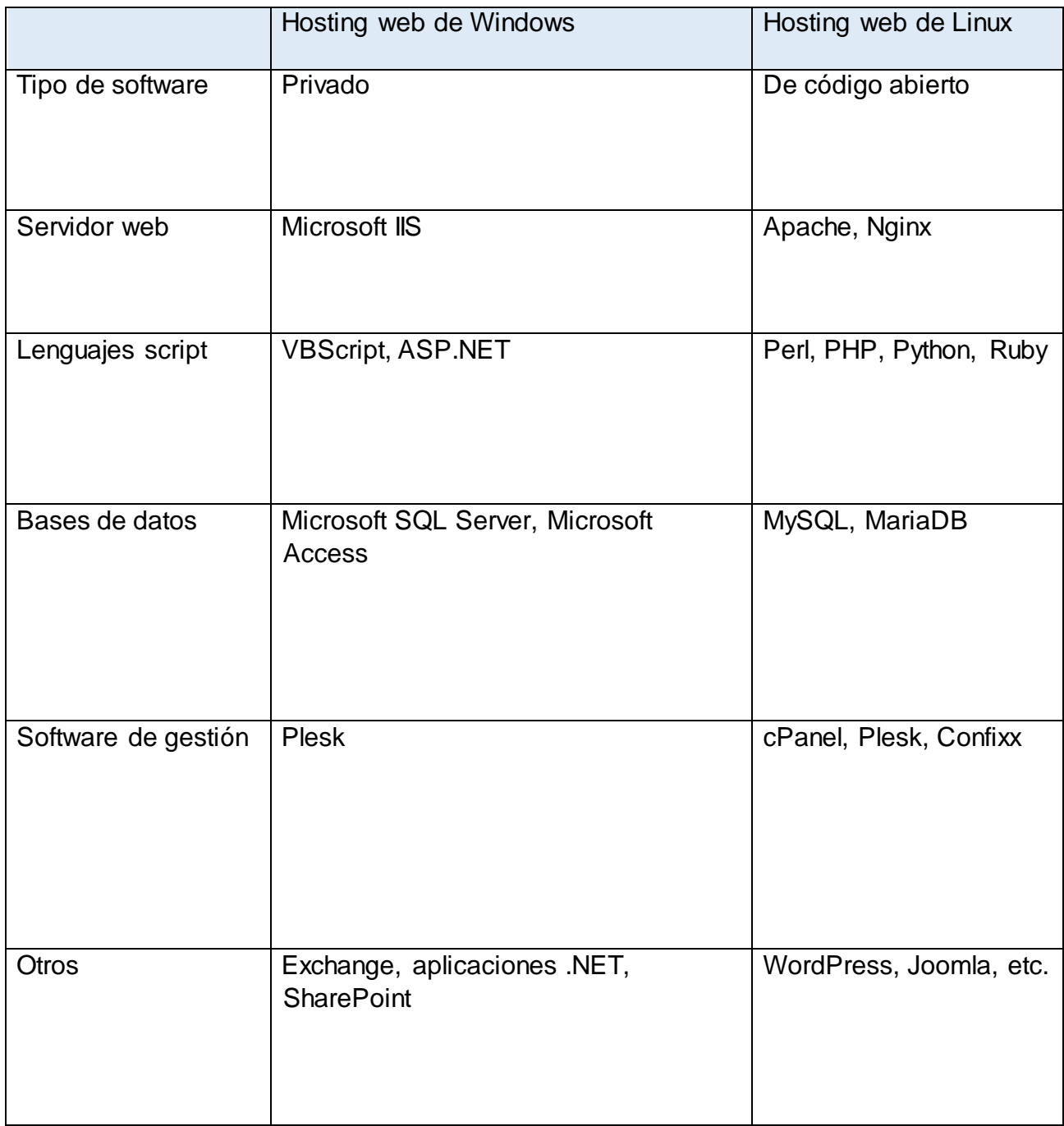

## <span id="page-24-0"></span>Las ventajas e inconvenientes de Linux como sistema operativo para servidores web

A diferencia de Windows, la filosofía de Linux consiste en mantener la estructura del sistema operativo lo más sencilla posible. Por ello, todos los componentes, incluso los equipos y los procesos, son un archivo y los ajustes en el núcleo del sistema se pueden llevar a cabo en cualquier momento. Hay muchas herramientas para la configuración y administración del sistema y estas están normalmente disponibles por líneas de comandos, pero también en GUI (interfaces gráficas de usuario) para casi todas las aplicaciones. Las mayores libertades están ligadas a una gran responsabilidad, lo que puede desbordar a los usuarios menos experimentados.

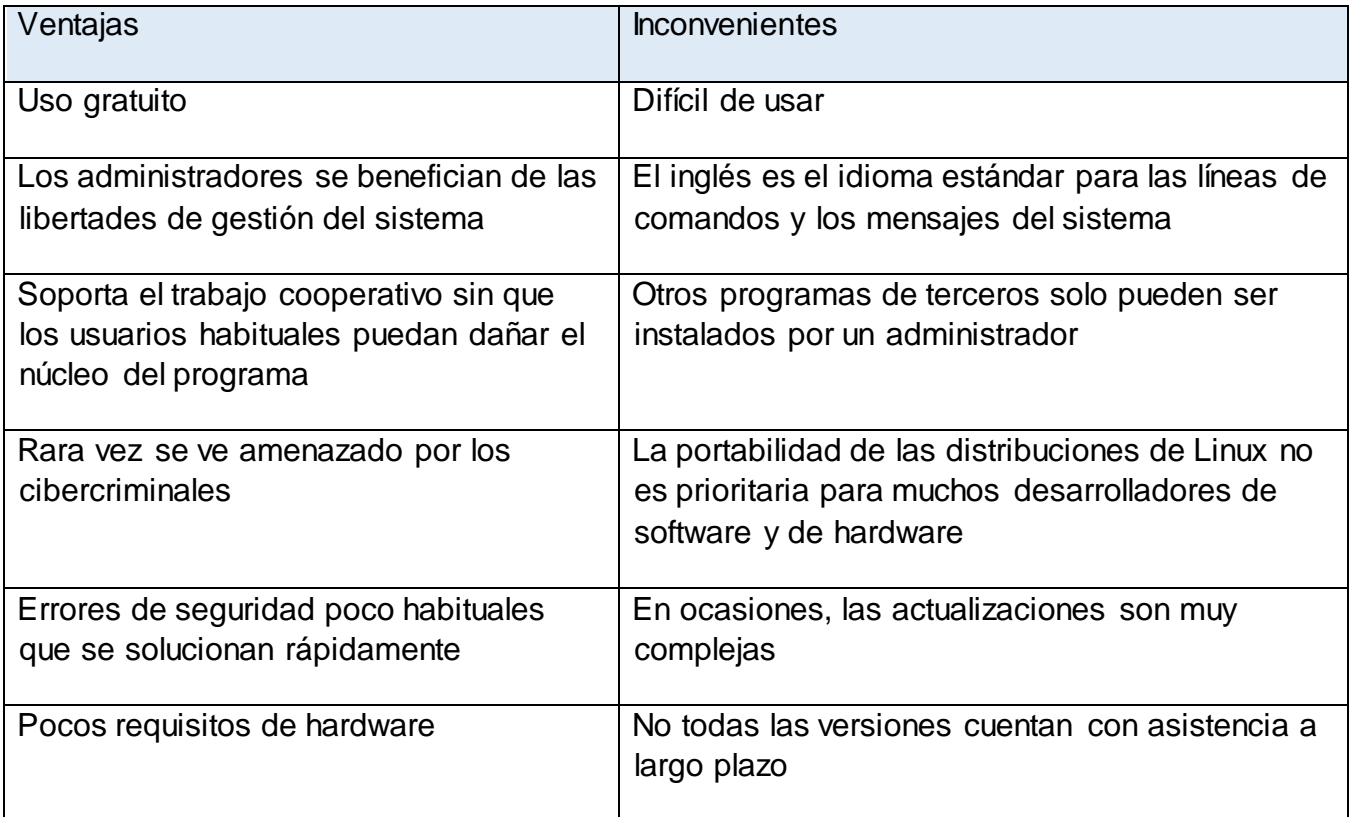

# <span id="page-25-0"></span>Las ventajas e inconvenientes de Windows como sistema operativo para servidores web

A diferencia de Linux, Windows ha centrado su atención desde siempre en ofrecer un sistema operativo de manejo sencillo, de ahí que todos los programas tienen una interfaz gráfica de usuario práctica. Por ello, aunque en principio sea posible, la administración por medio de las líneas de comandos no es necesaria. Por lo general, los usuarios tienen el control exclusivo de todos los recursos de hardware, reciben avisos del sistema regularmente y pueden instalar el software de forma independiente. Sin embargo esto esconde, cierto potencial de errores, por ejemplo cuando se modifican los ajustes del sistema o se instalan aplicaciones descargadas que suponen un riesgo para la seguridad.

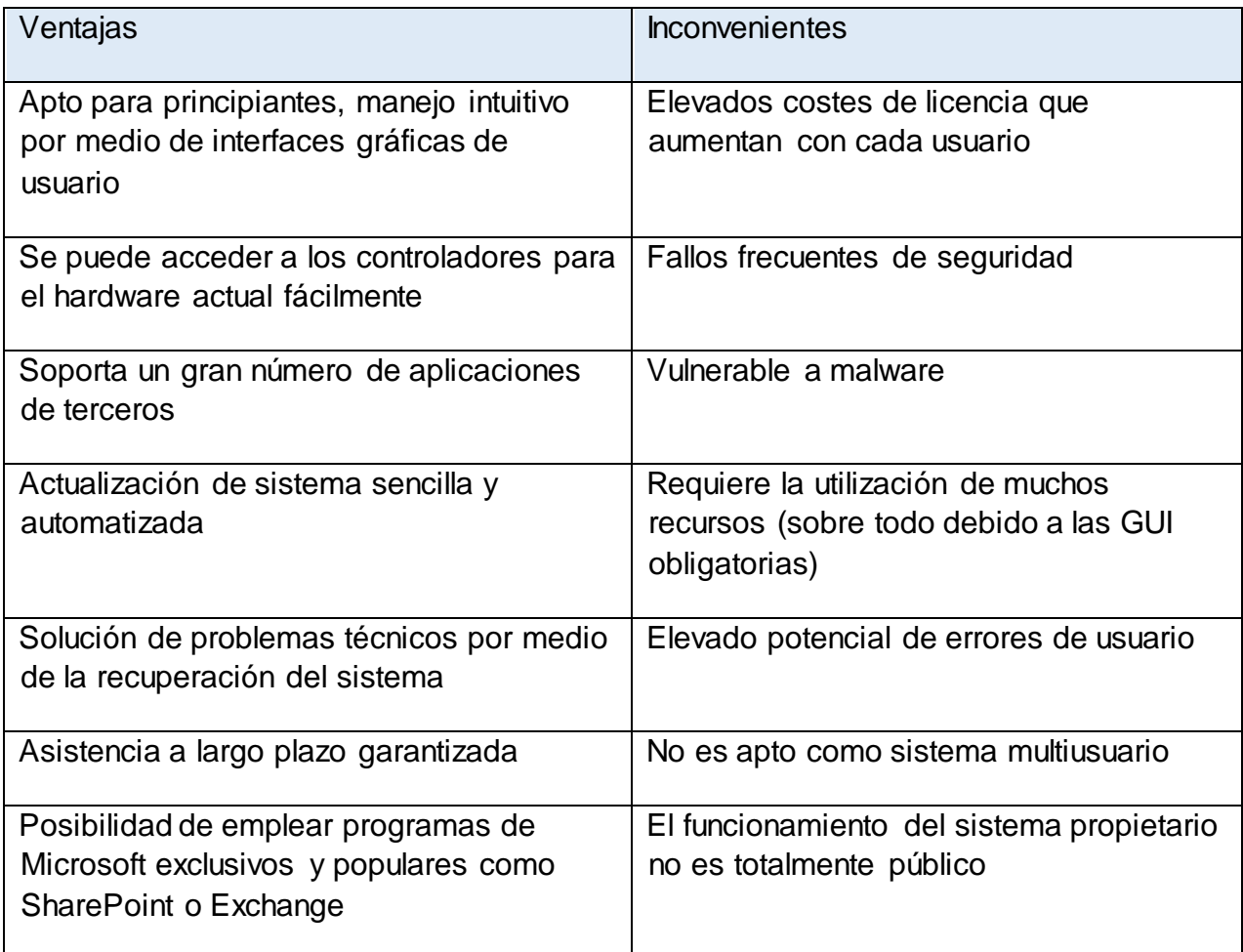

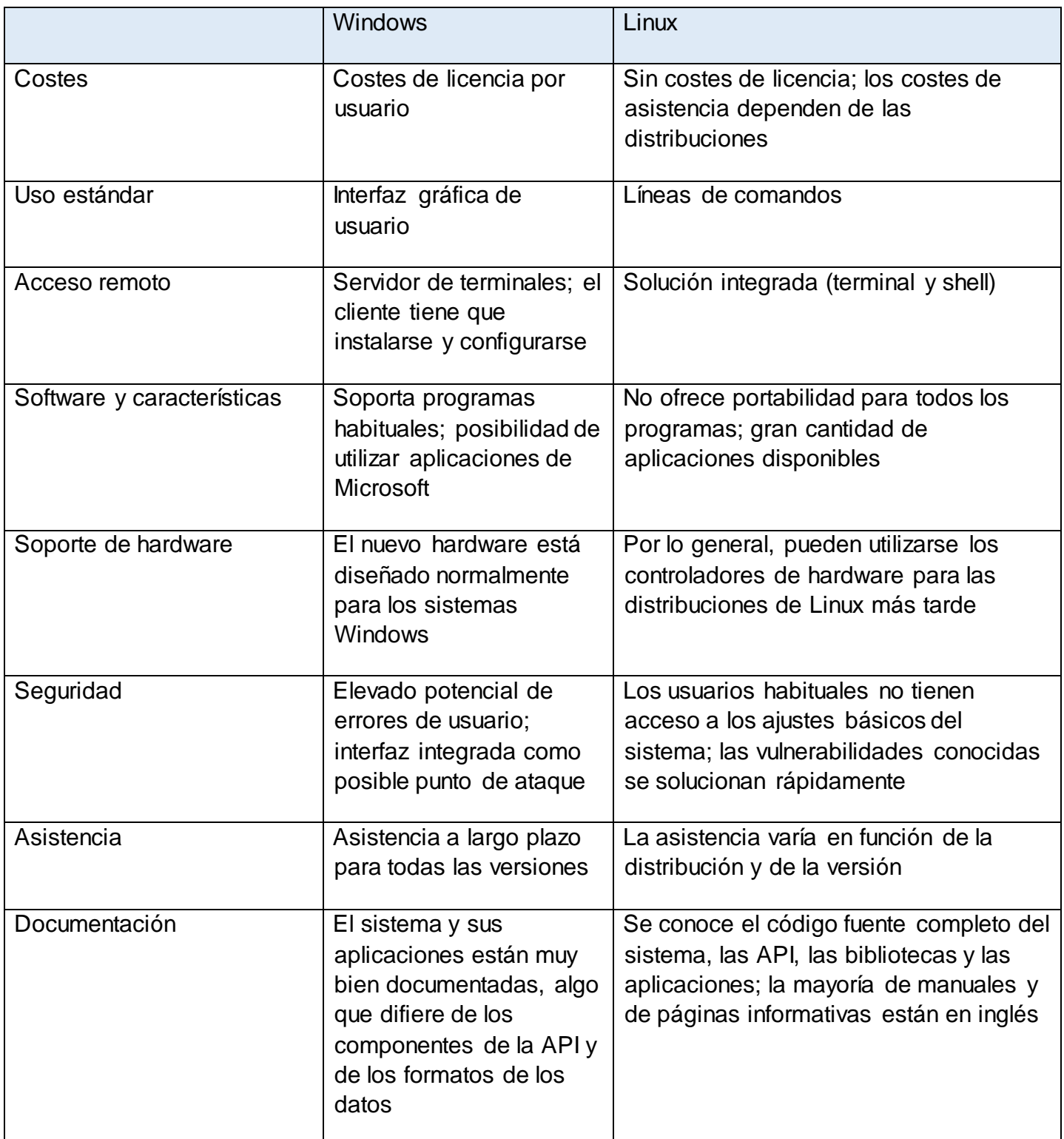

# <span id="page-28-0"></span>Linux vs. Windows: tabla comparativa de ambos sistemas

Los apartados anteriores muestran las pocas diferencias de Windows o Linux en calidad de sistemas de servidores. Más allá de los criterios técnicos y administrativos, también se debe tener en cuenta que la experiencia personal juega, a menudo, un papel decisivo con respecto a si un usuario entiende o no el funcionamiento de los sistemas operativos. Esto mismo se puede decir en cuanto a las exigencias de los usuarios para con el software. Mientras que los administradores de sistemas más experimentados tienen en cuenta las libertades de Linux, estas no son relevantes para los gestores de páginas web que tienen intención de elegir un sistema operativo. Por el contrario, los defensores de las líneas de comandos ven razones para pensar que la administración de Windows por medio de GUI (interfaces gráficas de usuario) es una característica que no cumple ni desempeña una función que agota recursos y que ofrece un punto de ataque para el malware.

# <span id="page-29-0"></span>La pregunta decisiva: ¿Linux o Windows?

Si te ocupas tú mismo de la instalación de los módulos del servidor, no podrás evitar tener que decidirte por uno de los dos sistemas operativos; decisión que, en la mayoría de casos, se toma en función de los motivos equivocados.

En este sentido, el propio sistema operativo no tiene ninguna importancia, ya que los administradores del servidor pueden manejarlo mediante control remoto con ayuda de **herramientas de gestión** como Plesk, que son compatibles tanto con Linux como con Windows. Si el precio es un factor decisivo, es común creer que, en principio, Linux sea la solución más económica por tratarse de un software de código abierto.

En definitiva, en el duelo de servidores Linux vs. Windows no se puede nombrar ningún ganador con el que se puedan realizar diferentes proyectos web con ambos sistemas operativos. Mientras que Windows ofrece funciones más complejas en cuanto a la estructuración de la comunicación y del trabajo, Linux tiene ciertas ventajas si se quieren usar aplicaciones web como por ejemplo un sistema de gestión de contenidos

#### **CONCLUSIÓN**

<span id="page-30-0"></span>Como grupo de trabajo concluimos que el sistema de archivos es importante para internet porque por medio de eso se puede transferir archivos sin necesidad de copiar y pegar en una USB u otro dispositivo, es mejor porque por medio de una IP podemos hacerlo aun sin necesidad de internet si es forma local.

De manera que Compartir archivos en red una forma más directa de interactuar con el cliente y servidor, pues de esta manera generamos un círculo una conexión donde la PC servidor es para ellos poder tener una conexión de archivo entre ellos sin necesidad de copiar y pegar.

Con la elaboración de este proyecto lograremos describir y entender el funcionamiento de cada uno de los protocolos y las configuraciones necesarias de cada uno de ellos.

### **BIBLIOGRAFÍA**

### <span id="page-32-0"></span>Instalcion y configuración de NFS

[http://www.ite.educacion.es/formacion/materiales/85/cd/linux/m4/instala](http://www.ite.educacion.es/formacion/materiales/85/cd/linux/m4/instalacin_y_configuracin_de_nfs.html)

[cin\\_y\\_configuracin\\_de\\_nfs.html](http://www.ite.educacion.es/formacion/materiales/85/cd/linux/m4/instalacin_y_configuracin_de_nfs.html) Instalacion y configuración de Samba.

[http://www.driverlandia.com/instalar-samba-para-compartir-carpetas-en-](http://www.driverlandia.com/instalar-samba-para-compartir-carpetas-en-linux-debian/)

[linux-debian/](http://www.driverlandia.com/instalar-samba-para-compartir-carpetas-en-linux-debian/) http://www.driverlandia.com/instalar-samba-para-

compartir-carpetas-en-linux-debian/

Instalación y Configuración de SSH( OpenSSH)en GNU/Linux(modo consola)-

wikideelhacker.net.

(n.d.).RetrievedNovember7,2014,fro[mhttp://wiki.elhacker.net/redes/admin](http://wiki.elhacker.net/redes/administracion-de-redes-gnu-linux/instalacion-y-configuracion-de-ssh-openssh-en-gnu-linux-modo-consola)

[istracion-de-redes-gnul](http://wiki.elhacker.net/redes/administracion-de-redes-gnu-linux/instalacion-y-configuracion-de-ssh-openssh-en-gnu-linux-modo-consola)inux/instalacion-y-configuracion-de-ssh-openssh-

en-gnu-linux-modo-consola

Instalar servidor FTP y restringir permisos a los usuarios.(n.d.).

RetrievedNovember7,2014,fro[mhttp://rootear.com/ubuntu-linux/instalar](http://rootear.com/ubuntu-linux/instalar-servidor-ftp)[servidor-ftp](http://rootear.com/ubuntu-linux/instalar-servidor-ftp)